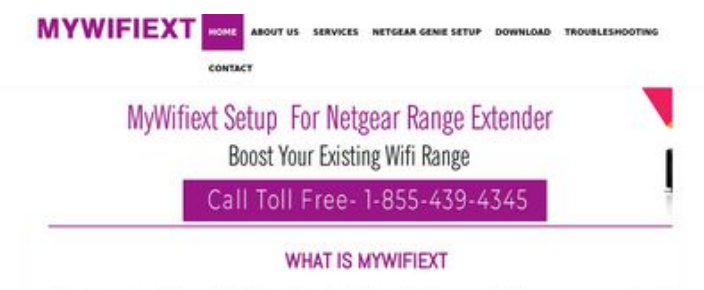

When it comes to setting up a Wi-Fi Range Extender, there is a lot that you need to do on your computer, You should<br>understand that Extender setup involves going to a dedicated website, which happens to be mywifiest, so i

it is through these web addresses that you will be able to set up your extender in the mest suitable way. If you are not able to<br>access either of the links, then you need to check whether the internet connection is properl

#### WWW.MYWIFIEXT.NET NEW EXTENDER SETUP

If you have just bought a WFI Extender and looking to set it up for the first time, then it will not be as easy as you think. You will<br>have to follow certain steps, which you can only get by getting in tooch with experts.

#### **SEO Content**

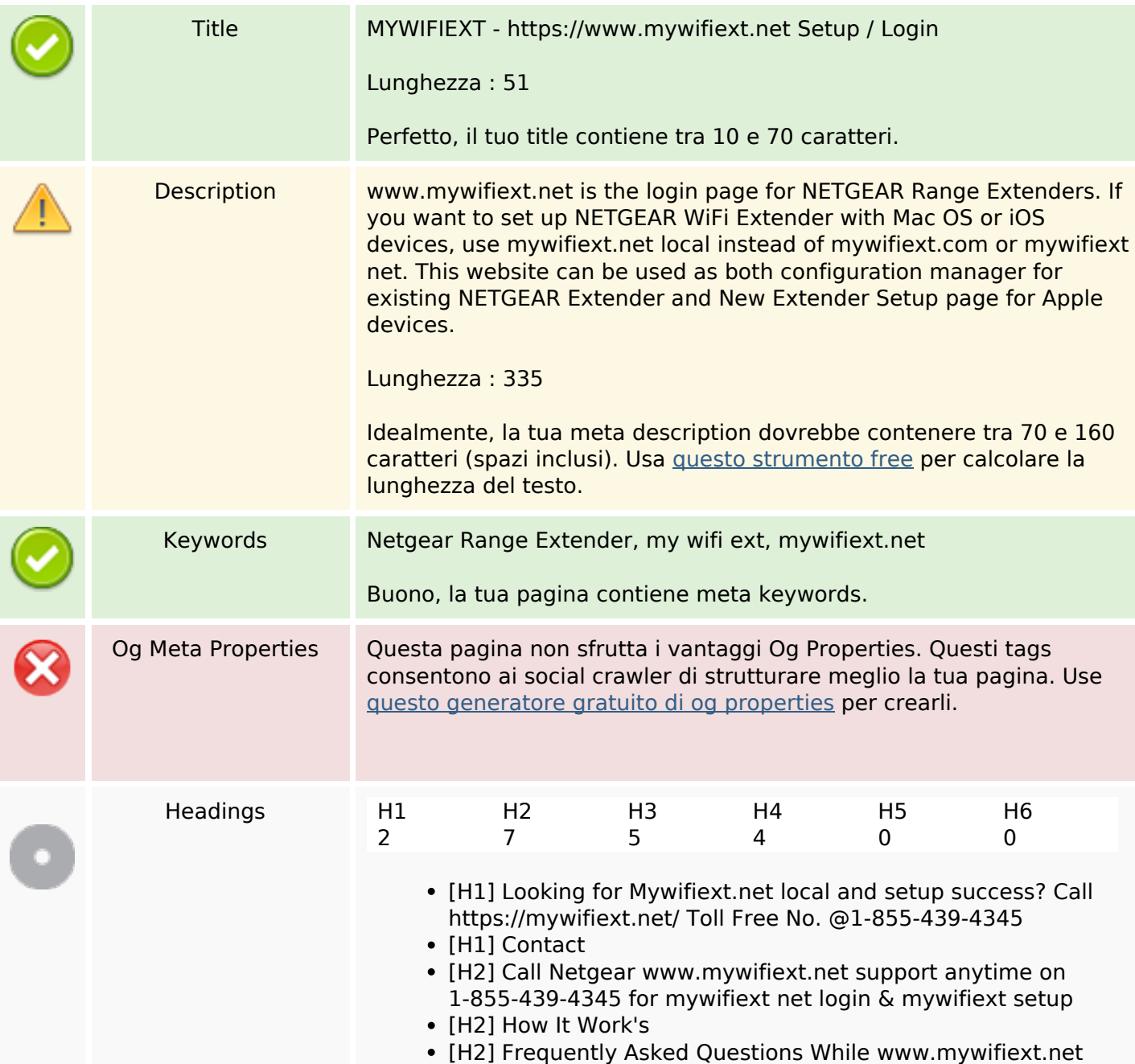

## **Analisi sito web mywifiextnet.net**

Generato il Novembre 09 2019 14:34 PM

**Il punteggio e 64/100**

## **SEO Content**

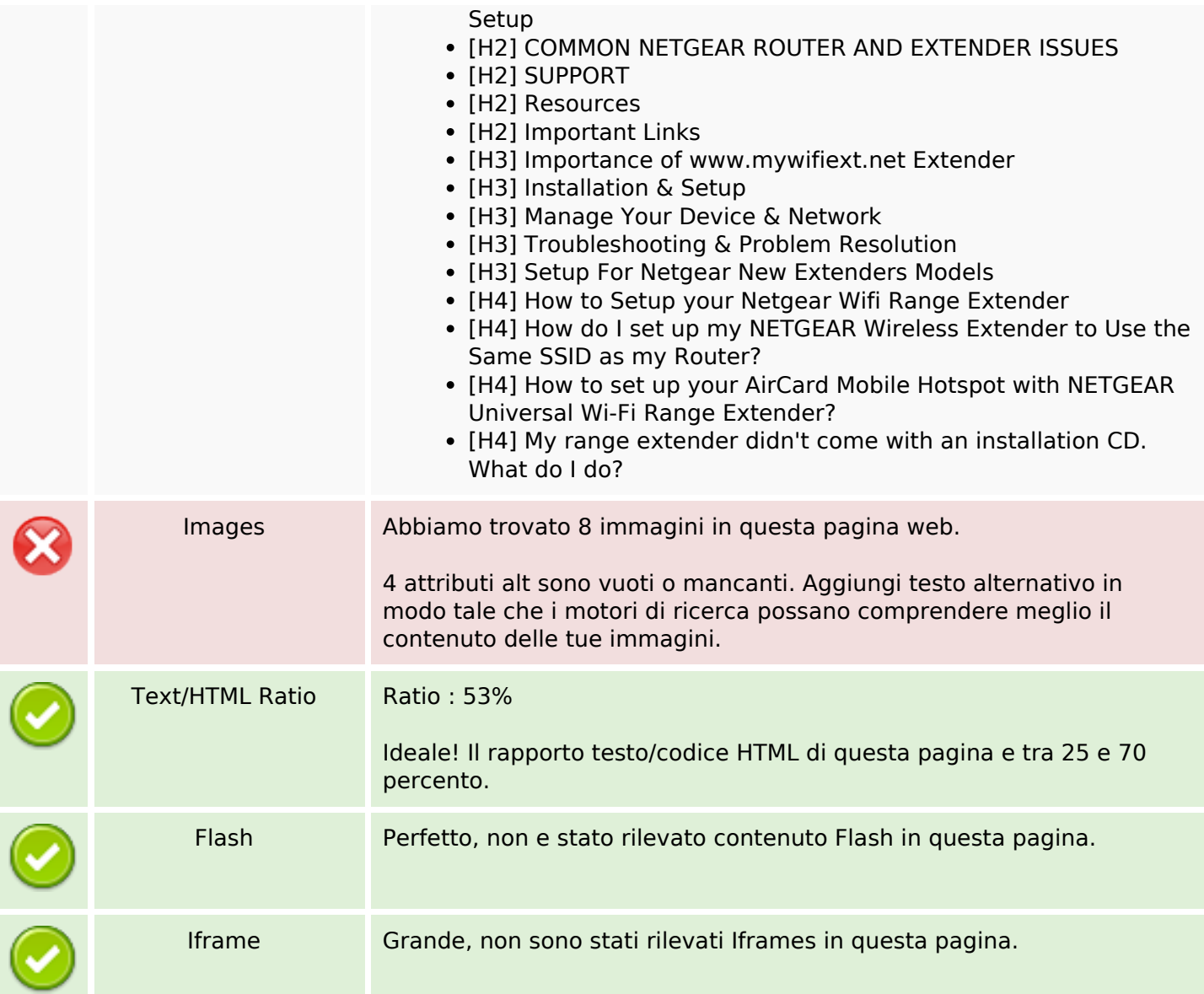

#### **SEO Links**

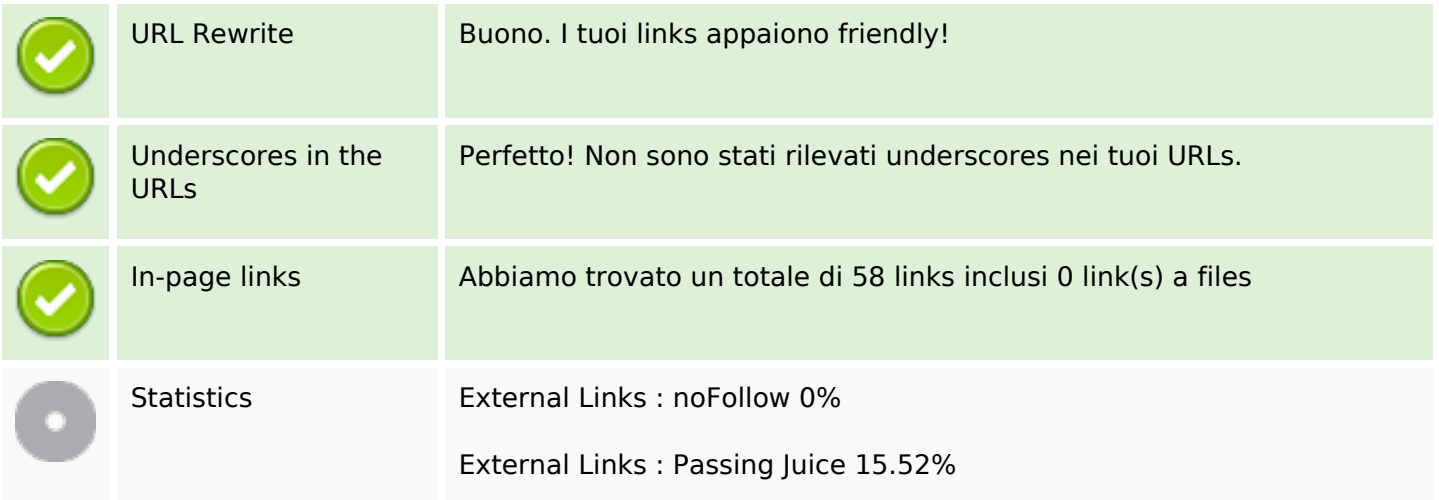

## **SEO Links**

Internal Links 84.48%

# **In-page links**

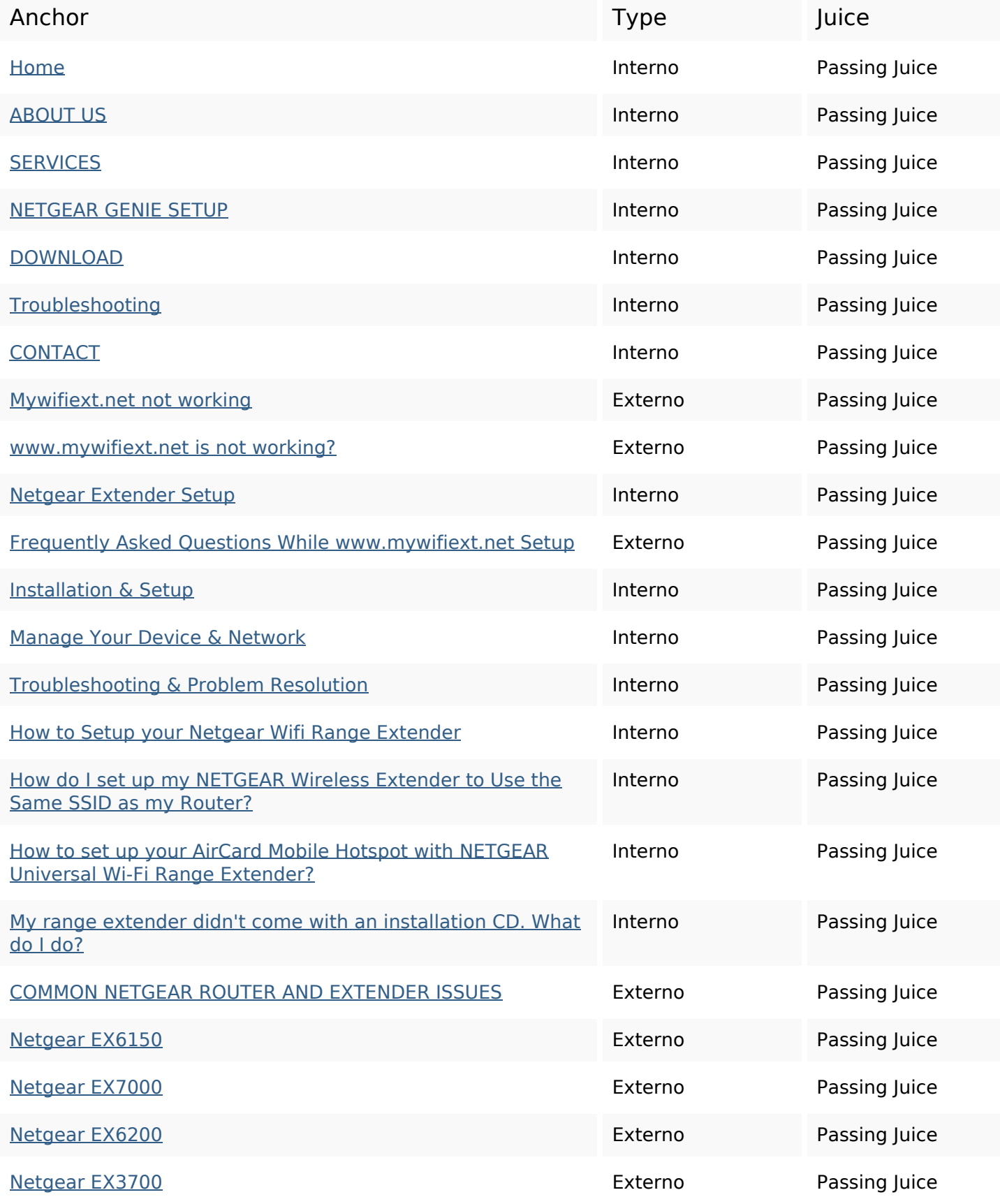

# **In-page links**

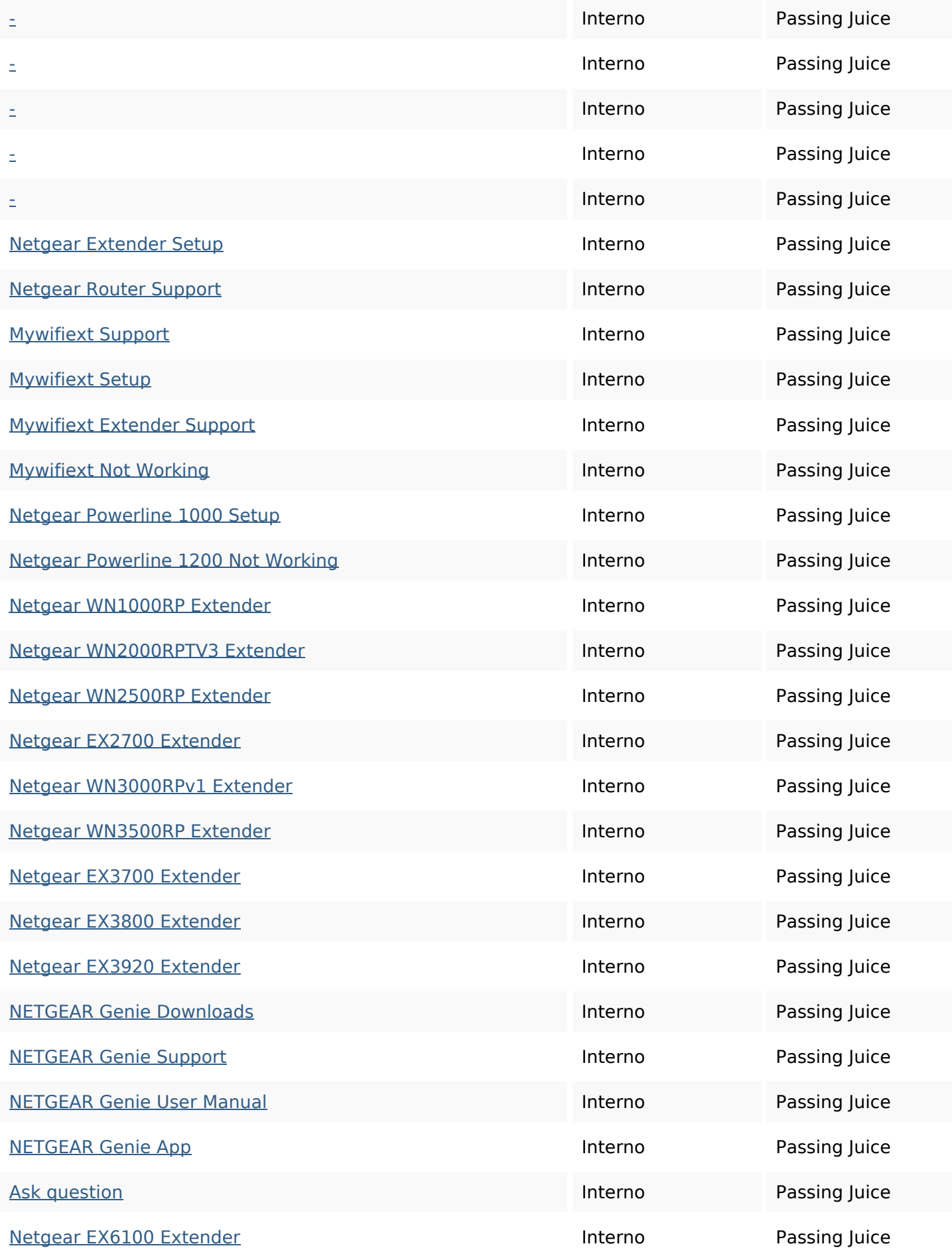

## **In-page links**

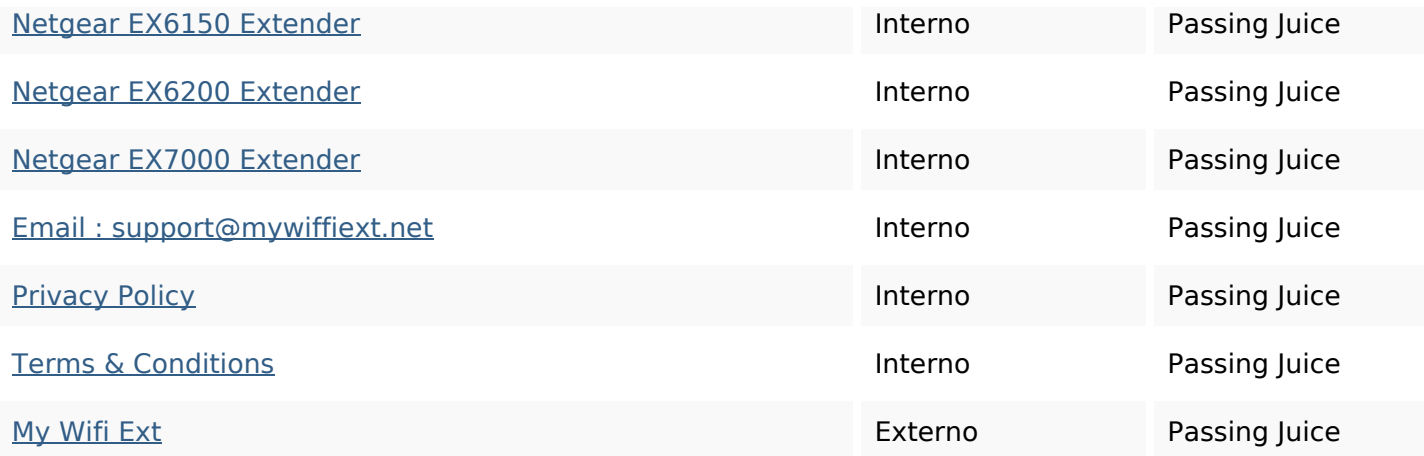

## **SEO Keywords**

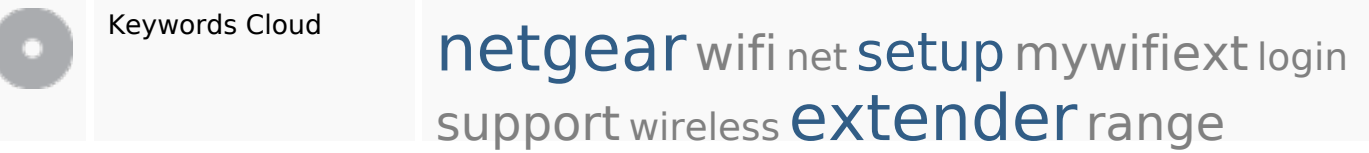

## **Consistenza Keywords**

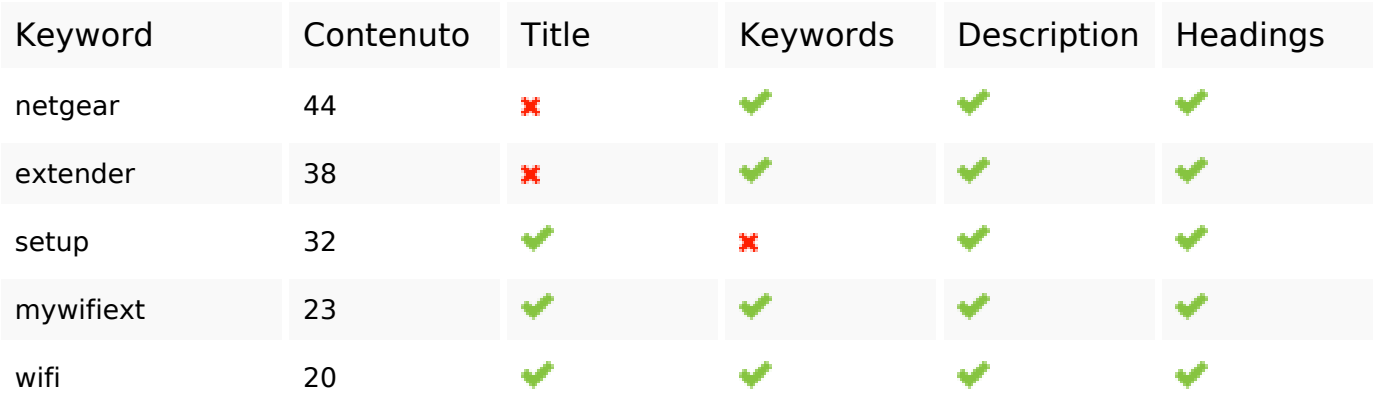

## **Usabilita**

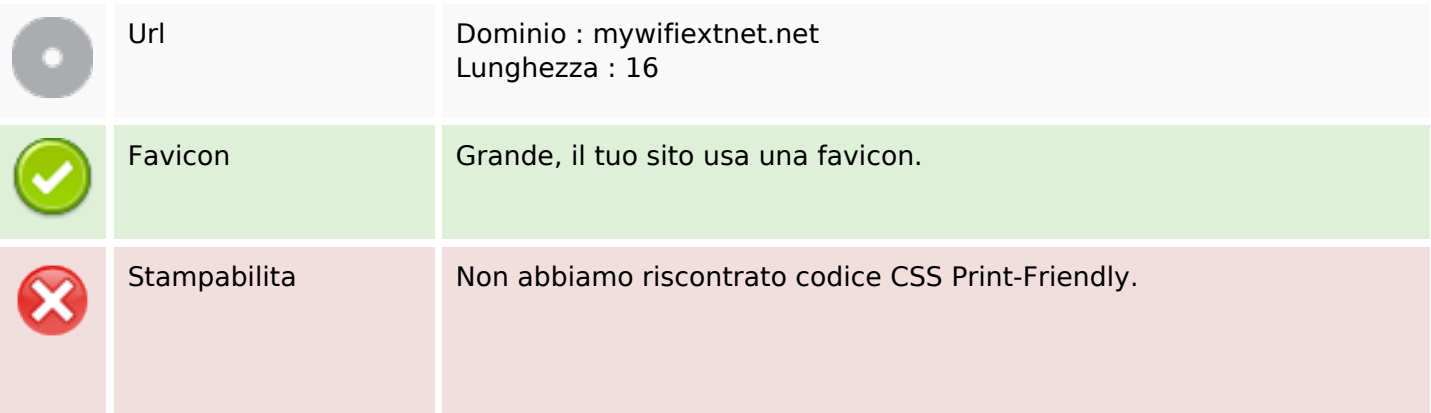

## **Usabilita**

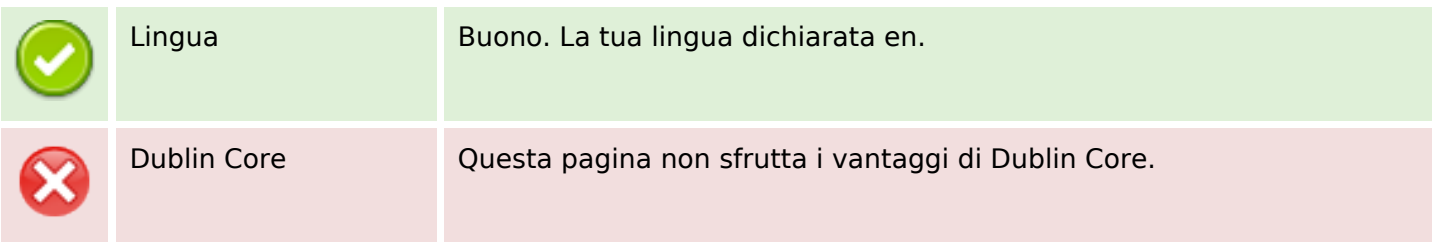

#### **Documento**

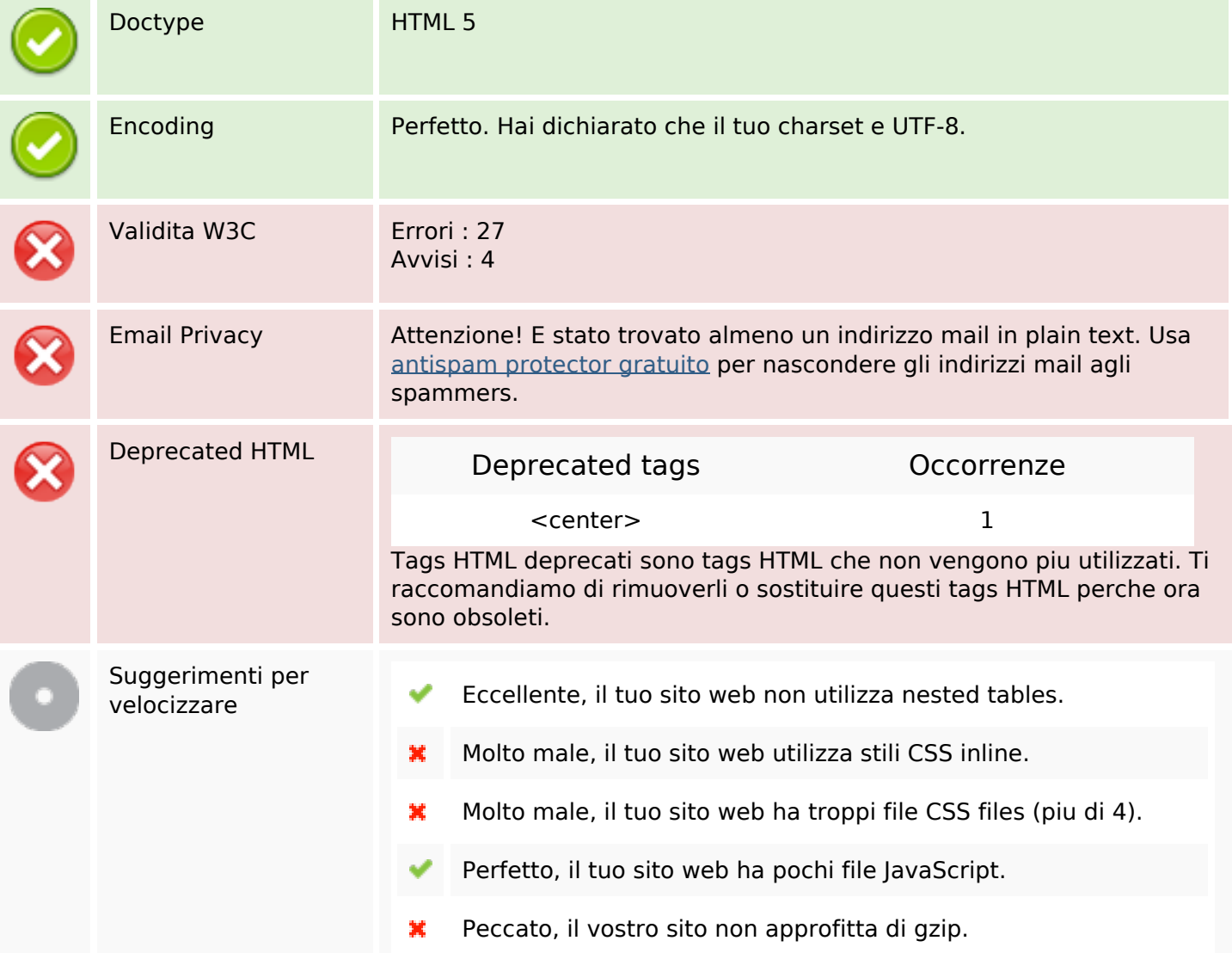

## **Mobile**

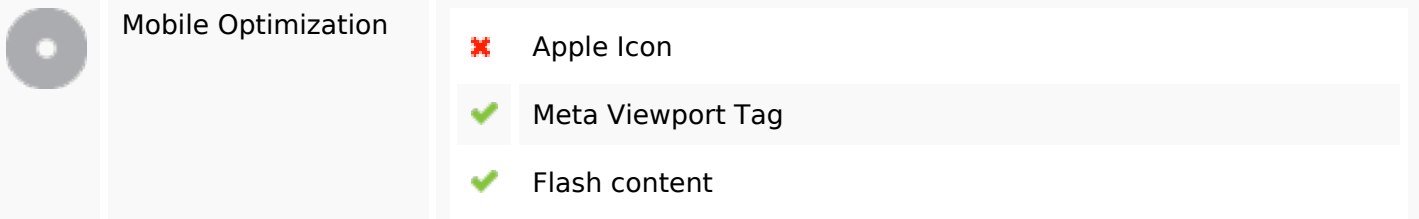

## **Mobile**

#### **Ottimizzazione**

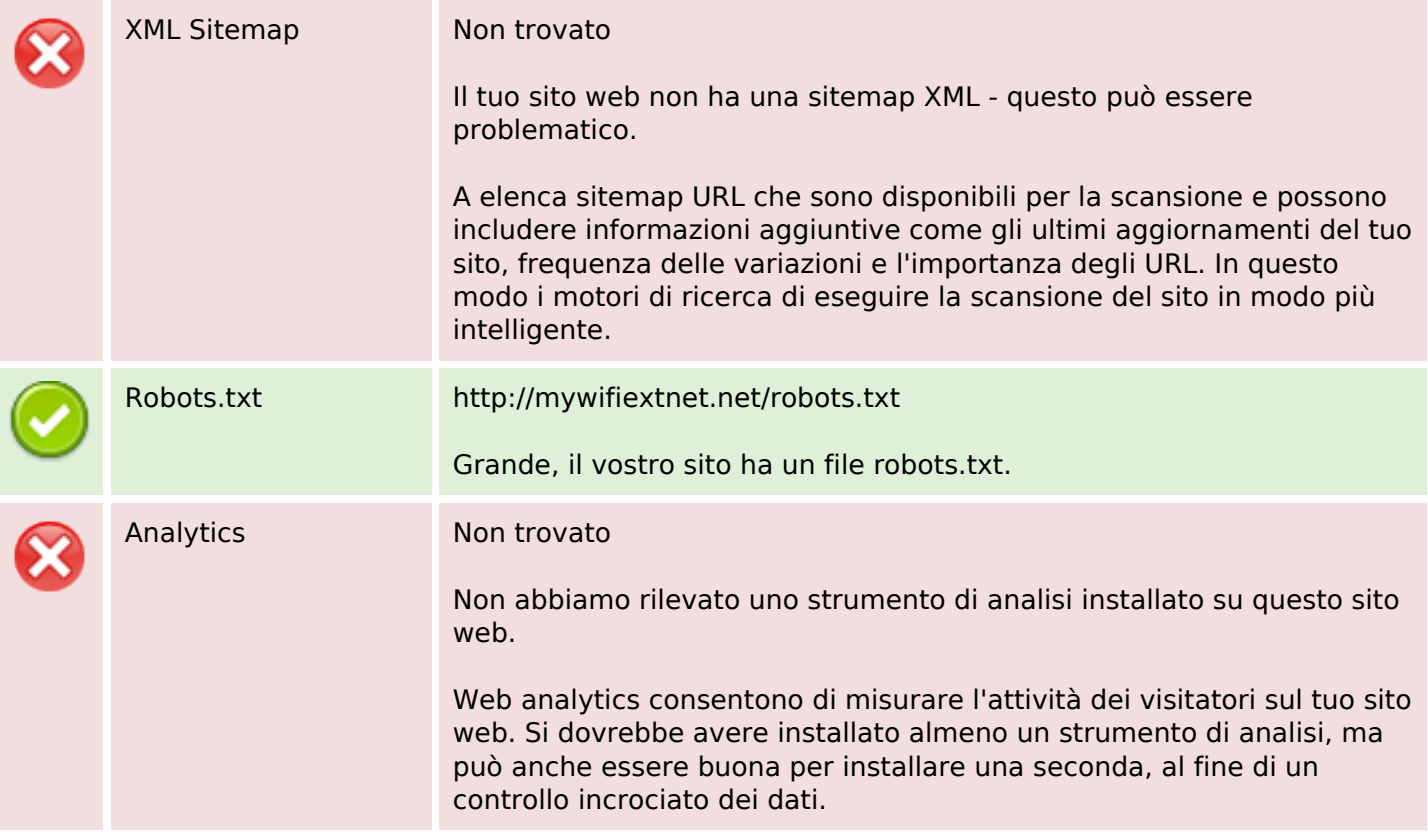